УДК 621.396.677

# Д.М. Мочалов, Д.В. Клюкин

# Оценка вычислительных затрат способов устранения сингулярности при моделировании антенн методом моментов

Выполнена оценка вычислительных затрат различных способов устранения сингулярности при моделировании антенн методом моментов. Показано, что самыми экономичными являются аналитические выражения, а наиболее затратными - использование квадратур Гаусса. При этом способы, позволяющие получить наиболее точный результат моделирования, требуют больше вычислительных затрат.

Ключевые слова: антенна, метод моментов, вычислительные затраты, квадратурные формулы Гаусса, аналитические выражения, САПР.

Системы автоматизированного проектирования (САПР) позволяют значительно снизить затраты и ускорить процесс проектирования антенн. Большинство современных САПР антенн основано на численных методах, среди которых наиболее широкое распространение получил метод моментов (МоМ) [1-4]. Суть МоМ заключается в замене проводящих поверхностей антенны на эквивалентные поверхностные токи, которые применяются для расчета радиотехнических характеристик (РТХ). При этом антенны чаще всего дискретизируются треугольной полигональной сеткой, а для аппроксимации тока в ячейках сетки используются функции RWG [4, 5], образованные парами треугольников  $T_n^+$  и  $T_n^-$ , имеющих общее ребро. Для нахождения токов решается система линейных алгебраических уравнений (СЛАУ) вида  $\mathbf{Z}I = V$ , где  $\mathbf{Z}$  – матрица импедансов, I - искомые коэффициенты, V - вектор воздействия,  $N$  – порядок матрицы Z. При вычислении элементов матрицы Z используется функция Грина

$$
\int G(\mathbf{r})dS = \int_{T_{-}^{\pm}} \frac{\exp(-jk|\mathbf{r} - \mathbf{r}'|)}{|\mathbf{r} - \mathbf{r}'|}dS, \tag{1}
$$

где r и r' - центры треугольников, образованных функцией RWG,  $k$  – волновое число,  $S$  – поверхность антенны. При этом при вычислении диагональных элементов матрицы Z может возникать сингулярность, поскольку  $|\mathbf{r} - \mathbf{r}'| = 0$  (далее – перекрывающиеся треугольники). Существует множество способов устранения этой сингулярности [6], характеризующихся, помимо прочего, разными вычислительными затратами. Цель данной работы - оценить эти затраты для разных способов устранения сингулярности.

## Способы устранения сингулярности

Для исследования выбраны 5 способов устранения сингулярности, основанных на барицентрическом делении [7], аналитических выражениях [4] и квадратурных формулах Гаусса с различным числом точек интегрирования  $(N_G)$  [8]. Способ I подразумевает использование барицентрического деления треугольников на 9 субтреугольников при вычислении всех элементов матрицы Z. В способе II для вычисления интегралов с перекрывающимися треугольниками применяются аналитические выражения, а для остальных интегралов - барицентрическое деление треугольников на 9 субтреугольников. В способах III, IV и V для вычисления всех интегралов используются квадратурные формулы Гаусса при  $N_G = 3$ , 6 и 12 соответственно.

## Оценка затрат времени

Выполнена оценка затрат времени на формирование матрицы Z способами I-V при увеличении числа N функций RWG. Формирование Z выполнялось на рабочей станции с процессором AMD Ryzen 9 5900Х и 64 ГБ оперативной памяти. Полученные результаты сведены в табл. 1. Из полученных результатов видно, что наименьшие затраты времени дает использование способа II, а наибольшие - V. Так, при  $N = 27966$  разница во времени достигает 8,8 pasa.

Таблица 1

Время (c) формирования матрицы Z с использованием способов I-IX при увеличении N

| N     | Способ вычисления интегралов |      |       |       |       |  |
|-------|------------------------------|------|-------|-------|-------|--|
|       |                              | П    | Ш     | IV    | v     |  |
| 2607  | 2,4                          | 1,2  | 2,1   | 2.5   | 3.5   |  |
| 4359  | 6,2                          | 3,2  | 5,7   | 5,9   | 19,4  |  |
| 5984  | 26,1                         | 4,1  | 7,4   | 10,3  | 43,5  |  |
| 7607  | 48,6                         | 5,9  | 10,8  | 26,4  | 63,6  |  |
| 10311 | 79,6                         | 9,9  | 17,7  | 53,8  | 106,8 |  |
| 10847 | 82,8                         | 10,7 | 18,8  | 55,9  | 117,1 |  |
| 17698 | 208,7                        | 24,8 | 74,9  | 162,8 | 294,8 |  |
| 20094 | 267,2                        | 30,9 | 104,4 | 206,7 | 367,2 |  |
| 27966 | 466.1                        | 76.7 | 239.3 | 389.8 | 672.6 |  |

#### Оценка арифметической сложности

Далее выполнена оценка арифметических затрат на формирование матрицы Z при использовании способов I-V. Подсчет числа операций для формирования всей матрицы Z для способов I, III-V выполнялся как

$$
Q = qN^2,\tag{2}
$$

где q - число операций для вычисления одного элемента матрицы Z. Вычисление числа операций для формирования всей матрицы Z при использовании способа II оценивалось как

$$
Q = q_{\rm n} N_{\rm n} + q_{\rm qm} N_{\rm qm} + q_{\rm HII} \left( N^2 - N_{\rm n} - N_{\rm qn} \right), \quad (3)
$$

где  $q_{\text{n}}$  – число операций для вычисления одного элемента Z для функций RWG с перекрывающимися треугольниками;  $q_{\text{4II}}$  и  $q_{\text{HI}}$  – такие же числа для RWG с частично перекрывающимися и неперекрывающимися треугольниками;  $N_{\text{n}}$  – общее число функций

XIX Международная научно-практическая конференция, 15-17 ноября 2023 г.

RWG с перекрывающимися треугольниками; N<sub>чп</sub> то же число RWG с частично перекрывающимися треугольниками. В табл. 2 приведены арифметические операции, выполняемые при расчете одного элемента матрицы Z способами I-V. Видно, что наименьшее число арифметических операций удается достичь при использовании способа II, а наибольшее - при использовании способа V.

Таблина 2

Число арифметических операций для вычисления одного элемента матрицы Z  $c$  использоранием способор  $LV$ 

|                            | Способ вычисления интегралов |                                              |              |                  |     |     |      |
|----------------------------|------------------------------|----------------------------------------------|--------------|------------------|-----|-----|------|
| Арифметическая<br>операция | T                            | Н                                            |              |                  | Ш   | IV  | V    |
|                            |                              | $q_{\scriptscriptstyle \rm I\hspace{-1pt}I}$ | $q_{\rm qn}$ | $q_{\text{HII}}$ |     |     |      |
| Сложение                   | 163                          | 27                                           | 31           | 35               | 83  | 135 | 255  |
| Вычитание                  | 290                          | 18                                           | 26           | 34               | 98  | 194 | 386  |
| Умножение                  | 186                          | 62                                           | 72           | 82               | 122 | 170 | 266  |
| Деление                    | 76                           | 8                                            | 10           | 12               | 26  | 50  | 98   |
| Возведение в               | 216                          | 12                                           | 18           | 24               | 72  | 144 | 288  |
| квадрат                    |                              |                                              |              |                  |     |     |      |
| Квадратный корень          | 72                           | 4                                            | 6            | 8                | 24  | 48  | 96   |
| Модуль числа               | 72                           | 4                                            | 6            | 8                | 24  | 48  | 96   |
| Экспонента                 | 72                           | 4                                            | 6            | 8                | 24  | 48  | 96   |
| Итого $(q)$                | 1147                         | 139                                          | 175          | 211              | 473 | 837 | 1581 |

Число операций на формирование матрицы Z при последовательном увеличении N с 2607 до 27966 приведено в табл. 3. Нормированные результаты из табл. 3 показаны на рис. 1, где также приведены нормированные результаты из табл. 1. Полученные результаты свидетельствуют о том, что оценки затрат времени и числа арифметических операций хорошо согласуются между собой.

Таблица 3 Число операций для формирования матрицы Z с использованием способов I-V

| N     | Способ вычисления интегралов                   |  |                                                 |    |   |  |
|-------|------------------------------------------------|--|-------------------------------------------------|----|---|--|
|       |                                                |  | Ш                                               | ΙV | v |  |
| 2607  | 7,80E+09 1,43E+09 3,21E+09 5,69E+09 1,07E+10   |  |                                                 |    |   |  |
| 4359  | 2,18E+10 4,01E+09 8,99E+09 1,59E+10 3,00E+10   |  |                                                 |    |   |  |
| 5984  | $4,11E+10 7,55E+09 1,69E+10 3,00E+10 5,66E+10$ |  |                                                 |    |   |  |
| 7607  | $6,64E+10 1,22E+10 2,74E+10 4,84E+10 9,15E+10$ |  |                                                 |    |   |  |
| 10311 |                                                |  | $1,22E+11$ 2,24E+10 5,03E+10 8,90E+10 1,68E+11  |    |   |  |
| 10847 |                                                |  | $1,35E+11$  2,48E+10 5,57E+10 9,85E+10 1,86E+11 |    |   |  |
| 17698 | $3,59E+11 6,61E+10 1,48E+11 2,62E+11 4,95E+11$ |  |                                                 |    |   |  |
| 20094 | $4,63E+11 8,52E+10 1,91E+11 3,38E+11 6,38E+11$ |  |                                                 |    |   |  |
| 27966 | $8,97E+11$ 1,65E+11 3,70E+11 6,55E+11 1,24E+12 |  |                                                 |    |   |  |

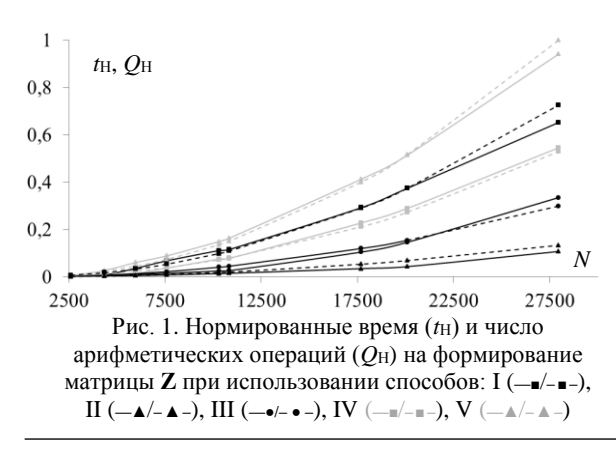

#### Опенка точности

Выполнена оценка точности моделирования РТХ способами I-V на примере симметричной биконической антенны со следующими параметрами:  $a = 508$  MM,  $g = 20$  MM,  $\Theta_1 = \Theta_2 = 53,1$  (pHc. 2, a). Moделирование выполнялось на частотах  $f = 0.1, 0.5$  и 1 ГГц с применением адаптивного уточнения сетки (максимальный шаг  $-\lambda/10$  на частоте 1 ГГц). Полученная расчетная сетка показана на рис. 2, б.

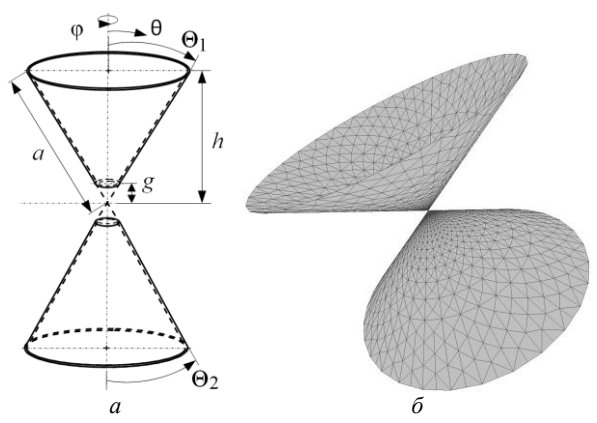

Рис. 2. Геометрическая модель (а) и расчетная сетка (б) симметричной биконической антенны

В табл. 4 сведены вычисленные значения входного импеданса и их отклонения от результатов, полученных в САПР ЕМРго [9]. Отклонение полученных результатов вычислялось как

$$
\varepsilon = \frac{\|Z_1| - |Z_2\|}{|Z_2|},\tag{4}
$$

где  $Z_1$  - значение, полученное при использовании способов I-V,  $Z_2$  - «эталонное» значение, полученное из ЕМРго.

Полученные результаты свидетельствуют о том, что наиболее точным является способ V, а наименее точным - способ III. Для достижения более высокой точности моделирования при использовании квадратур Гаусса требуется увеличивать число точек интегрирования. Однако наиболее оптимальными по вычислительным затратам и точности моделирования являются 6 точек интегрирования.

Таблица 4 Входной импеданс (Ом) и отклонения по модулю (%) от результатов ЕМРго (в скобках)  $\overline{\mathbf{u}}$ иметричной бисочичессой антенны

| Симмстри шой ойкоши 1<br>сской антсппы |                |               |               |  |  |  |
|----------------------------------------|----------------|---------------|---------------|--|--|--|
| Способ                                 | <i>f</i> , ГГц |               |               |  |  |  |
|                                        | 0,1            | 0.5           |               |  |  |  |
| T                                      | $21,1+j13,3$   | $95,5 + j7,9$ | $78,4+j3,5$   |  |  |  |
|                                        | (0,12)         | (1,56)        | (0.50)        |  |  |  |
| Н                                      | $21,0+j14,3$   | $95,1+j8,2$   | $78,1+j2,9$   |  |  |  |
|                                        | (0.48)         | (2.08)        | (1,01)        |  |  |  |
| Ш                                      | $21,5+j15,2$   | $94,9 + j5,5$ | $78,4+j3,1$   |  |  |  |
|                                        | (3,52)         | (2,42)        | (0, 58)       |  |  |  |
| IV                                     | $21,1+j14,3$   | $95,6 + j7,9$ | $78,5 + j3,6$ |  |  |  |
|                                        | (0, 33)        | (1,52)        | (0.37)        |  |  |  |
| V                                      | $20,9+j14,2$   | $95,7 + j8,2$ | $78,6 + j2,9$ |  |  |  |
|                                        | (0,25)         | (1,40)        | (0,31)        |  |  |  |
| <b>EMPro</b>                           | $22,3 + j12,2$ | $97,4+j0,1$   | $78,9 - j1,8$ |  |  |  |

XIX Международная научно-практическая конференция, 15-17 ноября 2023 г.

## Заключение

Выполнена оценка вычислительных затрат на формирование СЛАУ при моделировании антенн по МоМ с использованием пяти способов устранения сингулярности. Полученные результаты свидетельствуют о том, что наиболее экономичным является способ, основанный на применении аналитических выражений, а наиболее затратным - способ, основанный на вычислении всех интегралов с помощью квадратурных формул Гаусса при  $N_G = 12$ . Так, при  $N = 27966$  различие по времени вычисления составляет 8,8 раза, а по числу арифметических операций -7,5 раза. Также из результатов видно, что наиболее точные способы устранения сингулярности являются более затратными, поскольку для интегрирования по одному треугольнику требуется выполнить больше арифметических операций. Так, разница между значениями входного импеланса, вычисленными в ЕМРго и по МоМ с использованием способов V и II. составила 1,40 и 2,08%.

Работа выполнена при финансовой поддержке Минобрнауки России по проекту FEWM-2022-0001.

#### Литература

1. Григорьев А.Д. Методы вычислительной электродинамики. - М.: ФИЗМАТЛИТ, 2012. - 432 с.

2. Makarov S.N. Antenna and EM Modeling with MATLAB. - New York, USA: John Wiley and Sons, Inc.,  $2002. - 273$  p.

3. Система компьютерного моделирования антенн методом моментов / А.А. Квасников, А.В. Демаков, А.А. Иванов и др. // Системы управления, связи и безопасности. - 2022. – № 1. – С. 49-66.

4. Gibson W.C. The method of moments in electromagnetics. - Boca Raton: Chapman and Hall/CRC, 2021. -510 p.

5. Rao S. Electromagnetic scattering by surfaces of arbitrary shape / S. Rao, D. Wilton, A. Glisson // IEEE Transactions on antennas and propagation.  $-1982$ .  $-$  Vol. 30, No. 3.  $-$ PP. 409-418.

6. Characterization and integration of the singular test integrals in the method- of- moments implementation of the electric- field integral equation / B.A. Freno, W.A. Johnson, B.F. Zinser et. al // Engineering Analysis with Boundary Elements. - 2021. - Vol. 124. - PP. 185-193.

7. Makarov S.N. Low-frequency electromagnetic modeling for electrical and biological systems using MATLAB / S. N. Makarov, G. M. Noetscher, A. Naza-rian. - New Jersey: John Wiley & Sons, 2015. - 598 p.

8. Dunavant D.A. High degree efficient symmetrical Gaussian quadrature rules for the triangle / D.A. Dunavant // International journal for numerical methods in engineering. -1985. - Vol. 21, No. 6. - PP. 1129-1148.

9. ЕМРго [Электронный ресурс]: официальный сайт EMPro - программа электромагнитного анализа. - URL: https://www.orcada.ru/ (дата обращения: 09.09.2023).

#### Мочалов Дмитрий Михайлович

Инженер науч.-исслед. лаб. безопасности и электромагнитной совместимости радиоэлектронных средств (НИЛ «БЭМС РЭС») Томского государственного университета систем управления и радиоэлектроники (TYCYP)

Эл. почта: dm\_mochalov@tu.tusur.ru

#### Клюкин Дмитрий Владимирович

Мл. н.с. НИЛ «БЭМС РЭС» ТУСУРа Эл. почта: dv\_klyukin@tu.tusur.ru